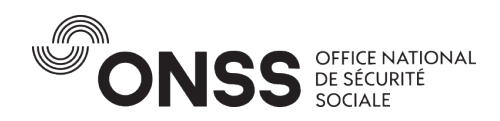

# **RÈGLEMENT D'UTILISATION E-BOX ENTERPRISE**

Date : 20/10/2023 Version : 1.0

L'accès au service e-Box Enterprise et son utilisation sont soumis à des règles d'utilisation reprises ci-dessous (« Règlement d'utilisation »). Nous vous invitons à les lire attentivement avant d'utiliser ce service de quelque manière que ce soit.

## **1 Objectif et contenu du service**

Le service e-Box Enterprise vous est offert par l'ONSS (Office national de Sécurité sociale).

L'e-Box Enterprise est une boîte aux lettres digitale permettant aux institutions publiques (expéditeurs) d'échanger de manière sécurisée et irréfutable des messages et des documents électroniques avec les entités détenant un numéro d'entreprise de la Banque-Carrefour des Entreprises (BCE) (destinataires).

Les expéditeurs des messages électroniques sont les utilisateurs dans le sens de la loi du 27 février 2019 relatif à l'échange électronique de messages par le biais de l'e-Box (ciaprès : Loi e-Box) (y compris les instances publiques, les institutions publiques de sécurité sociale, les acteurs des soins de santé) qui mettent les messages à la disposition des entreprises, qui sont les destinataires.

## **2 Valeur juridique**

L'échange électronique de messages et de documents via l'e-Box avec les instances publiques dans l'exercice de leurs missions de service public ou d'intérêt général produit les mêmes effets juridiques que l'échange sur supports non électroniques. Cet échange est censé satisfaire à une éventuelle obligation d'utiliser un envoi recommandé que ce soit ou non avec accusé de réception. Le cas échéant, ils indiquent lors de l'envoi du message par le biais de l'e-Box de manière visible la mention "envoi recommandé" ou une mention équivalente.

### **3 Activation et gestion d'accès de l'e-Box Enterprise**

Afin de pouvoir accéder à des messages échangés par le biais de l'e-Box, les responsables légaux d'une entité détentrice du numéro d'entreprise doivent d'abord activer leur e-Box.

Afin d'activer l'e-Box Enterprise, le responsable légal de l'entreprise doit désigner, via le système CSAM, un Gestionnaire d'Accès Principal (GAP[\)1](#page-0-0) habilité à gérer l'e-Box et si nécessaire donner accès à d'autres personnes liées à l'entreprise. L'octroi d'accès à l'e-Box à des personnes supplémentaires se fait via le système de gestion d'accès de la sécurité sociale.

En cas de vente de l'entreprise, le nouveau responsable légal doit si nécessaire désigner un nouveau GAP.

<span id="page-0-0"></span><sup>1</sup> Le GAP (Gestionnaire d'Accès Principal) désigné par la responsable légale de l'entreprise gère pour le compte de l'entreprise l'accès à toutes les applications fédérales publiques dont l'e-Box Enterprise.

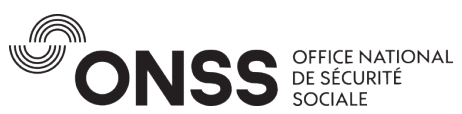

L'entreprise gère elle-même, via un mécanisme de délégation, les droits d'accès à son e-Box Enterprise. L'entreprise est seule responsable de la gestion des accès à son e-Box Enterprise et doit s'organiser afin que les messages reçus par ce canal soient relevés et distribués aux personnes concernées.

En cas de faillite de l'entreprise et/ou mise sous curatelle de l'entreprise, les accès à l'e-Box Enterprise seront bloqués. Le curateur désigné comme nouveau responsable légal de l'entreprise a la possibilité d'accéder à l'e-Box Enterprise de l'entreprise concernée.

En cas de cessation d'activité et par conséquent de radiation de l'inscription à la Banque-Carrefour des Entreprises (BCE), l'e-Box de l'entreprise est désactivée

### **4 Moment de l'envoi et de la réception**

Sauf disposition contraire dans la réglementation applicable, le moment de l'envoi électronique au destinataire correspond au moment auquel l'expéditeur a confié le message à un système d'information pour l'échange électronique de messages d'une façon qui ne lui permet plus de rappeler ou de modifier le message.

Sauf disposition contraire dans la réglementation applicable, le moment de la réception électronique par le destinataire correspond au moment auquel le message est accessible au destinataire.

## **5 Consultation et récupération des messages**

Les messages peuvent être consultés via l'interface web mise à disposition sur le site web de l'e-Box Enterprise et/ou être téléchargés techniquement « par paquet » en utilisant certaines interfaces (Application Programming Interface - API) mises à disposition (voir solution « Document Consumer »).

L'ONSS et les expéditeurs de l'e-Box Enterprise peuvent utiliser les coordonnées telles que l'entreprise les a communiquées et enregistrées dans CSAM, afin d'être contactée dans le cadre du service, notamment pour envoyer des notifications lorsque de nouveaux messages sont disponibles dans l'e-Box Enterprise, lorsqu'un ou plusieurs messages non sont pas lus après 15 jours et toujours non lus 7 jours avant leur date d'expiration.

Le message reste disponible via l'e-Box Enterprise pendant une période limitée, qui est déterminée par l'expéditeur.

### **5.1 Consultation des messages via une interface WEB**

Les messages disponibles dans l'e-Box Enterprise ne peuvent être consultés que par les personnes autorisées de l'entreprise. La visualisation des documents dans l'e-Box Enterprise se fait via une interface web accessible à partir des principaux navigateurs web. Afin d'accéder à l'e-Box de votre entreprise, vous devez vous connecter via CSAM avec les clés numériques sécurisées qui y sont prévues.

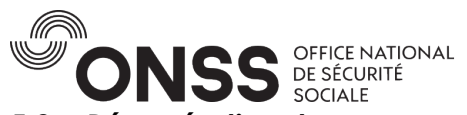

#### **5.2 Récupération des messages en «paquet » de manière technique (solution « Document Consumer »)**

L'entreprise qui le souhaite peut télécharger en « paquet » les messages contenus dans son e-Box en utilisant les interfaces techniques (API) mises à disposition.

L'entreprise destinataire doit être formellement authentifiée par le biais des moyens définis dans la documentation technique.

Les exigences techniques et fonctionnelles permettant d'utiliser ces interfaces techniques sont disponibles dans la documentation technique relative à la solution « Document Consumer » sur le site : [https://dev.eboxenterprise.be/docs/dc/document\\_consumer.](https://dev.eboxenterprise.be/docs/dc/document_consumer)

La consultation des messages par les interfaces techniques se fait toujours en nom propre et pour le compte de l'entreprise destinataire du message.

L'entreprise destinataire a la responsabilité de la solution technique mise en place pour la récupération de ses messages et reste responsable de la gestion du traitement de tous les messages de son e-Box Enterprise. En cas de problème (erreur de développement ou indisponibilité quelconque) avec la solution technique mise en place par l'entreprise, l'interface web reste disponible pour la consultation des messages.

Les messages de l'e-Box Enterprise récupérés en « paquet » de manière technique seront considérés comme ouverts dès le moment ou leur contenu aura été téléchargé, et seront affichés comme ouverts dans l'interface web. Il n'y aura par conséquent dès ce moment plus de notification de rappel envoyée.

### **5.3 Fonctionnalité optionnelle de subdivision en partition**

L'entreprise qui le souhaite a la possibilité de subdiviser son e-Box en partitions et de définir quel(s) utilisateur(s) a/ont accès à quelle(s) partition(s). Cela signifie que les messages publiés ou déplacés dans une partition spécifique ne sont visibles qu'aux personnes autorisées à accéder à cette partition.

L'entreprise est la seule responsable de la subdivision de son e-Box en partitions et de la gestion des droits d'accès à ces partitions. Si l'entreprise choisit d'utiliser le mécanisme des partitions, elle devra garantir qu'un ou plusieurs utilisateurs ont les droits d'accès pour traiter et gérer les partitions individuellement de la même manière qu'une e-Box non subdivisée.

La subdivision de l'e-Box ne peut pas être invoquée comme cause de non-réception d'un message reçu dans l'e-Box.

### **6 Consentement « Tout digital »**

Les entreprises peuvent donner leur consentement pour le « tout digital » dans l'e-Box Enterprise. Cela signifie que l'entreprise reçoit via e-Box Enterprise uniquement, tous les documents des autorités publiques disponibles sous forme digitale. Ils ne reçoivent plus de version papier des documents concernés. Les documents qui ne sont pas disponibles en version digitale continuent d'être envoyés par courrier papier.

Ce consentement ne peut pas être retiré.

Le non-consentement pour le « tout digital » n'exclut pas la possibilité pour les émetteurs qui le décident de communiquer exclusivement par le canal e-Box Enterprise.

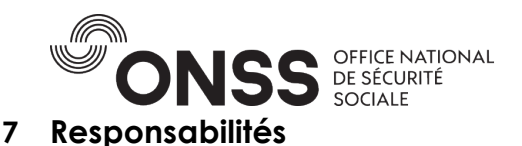

Les messages disponibles par le biais de l'e-Box Enterprise sont fournis par les expéditeurs connectés à l'e-Box Enterprise, qui sont responsables du contenu des messages qu'elles fournissent.

Les messages restent accessibles dans l'e-Box Enterprise pour la durée déterminée par ces expéditeurs.

Les expéditeurs connectés consentent de gros efforts pour que les messages mis à disposition soient complets, corrects, précis et à jour. Malgré ces efforts, des erreurs peuvent figurer dans ces messages. Si les messages diffusés comportaient des erreurs ou si certains messages étaient indisponibles, les expéditeurs mettront tout en œuvre pour rectifier la situation au plus vite. Si vous veniez à constater des erreurs dans les messages mis à disposition, vous pouvez toujours contacter en direct l'expéditeur du message concerné.

L'e-Box agrège différentes sources de messages, et il peut arriver que, même si l'e-Box Enterprise est bien accessible, les messages de certaines expéditeurs soient temporairement manquants en cas de problème de ces expéditeurs. L'ONSS surveille la disponibilité des services des émetteurs et met tout en œuvre pour limiter ce type d'incident.

L'ONSS assure la sécurité, la disponibilité et la performance du service avec tous les moyens raisonnables et limite le plus possible les dérangements éventuels dus à des causes internes et externes. L'ONSS ne peut cependant exclure que des erreurs techniques, des manœuvres techniques malveillantes ou des interventions non autorisées se produisent. C'est pourquoi l'ONSS ne peut garantir que l'accès au service ne sera pas interrompu ou ne subira pas de dérangement en raison de tels problèmes. Si vous veniez à constater des problèmes techniques, vous pouvez toujours nous contacter (voir coordonnées sous le point 10).

Néanmoins, l'ONSS se réserve expressément le droit d'interrompre l'accès à l'e-Box Enterprise à tout moment et sans avertissement préalable afin de détecter ou de réprimer des cas possibles d'abus ou de fraude ou afin de remédier à des problèmes de fonctionnement techniques ou opérationnels.

Si l'ONSS constate ou peut raisonnablement soupçonner que les utilisateurs ne respectent pas les conditions relatives à l'e-Box, il peut à tout moment leur en interdire l'accès.

L'ONSS ne peut cependant en aucun cas être tenu pour responsable de tout dommage direct ou indirect découlant de l'utilisation de ce service ou des messages mis à disposition.

Afin de notifier les entreprises que de nouveaux messages et/ou documents sont disponibles dans l'e-Box Enterprise, l'ONSS utilise les informations de contact que l'entreprise renseigne dans CSAM. Par la suite, les informations de contact peuvent être modifiées, par l'entreprise, directement via l'interface de l'e-Box Enterprise.

Afin d'assurer la bonne transmission des notifications, l'entreprise/le titulaire d'un numéro d'entreprise doit veiller à ce que ses coordonnées soient correctes et à jour.

### **8 Modifications**

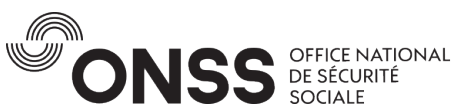

L'ONSS se réserve le droit de modifier en tout temps le présent règlement d'utilisation et vous en informera. Les présentes conditions d'utilisation ont été modifiées et révisées pour la dernière fois à la date mentionnée au début du document.

#### **9 Protection de vos données à caractère personnel**

L'ONSS respecte votre vie privée. L'ONSS n'a pas accès aux messages mis à disposition des destinataires par les émetteurs. Les données que vous communiquez sur le service sont traitées confidentiellement. Pour plus de renseignements, vous pouvez consulter notre Déclaration sur les données à caractère personnel traitées par l'ONSS disponible au lien suivant [: https://www.onss.be/legal/vie-privee.](https://www.onss.be/legal/vie-privee)

Le statut (positif ou négatif) et le moment d'ouverture des messages sont accessibles aux émetteurs et à l'ONSS afin d'assurer le suivi des communications et des notifications rappelant aux entreprises destinataires la présence dans leur e-Box de messages non ouverts.

## **10 Contact**

Si vous souhaitez de plus amples renseignements ou si vous désirez formuler des remarques, vous pouvez pous **contacter** via le formulaire de remarques, vous pouvez nous **contacter** via le-formulaire [contact](https://apps.digital.belgium.be/forms/show_/bosa/support-ebox) [\(https://www.eboxenterprise.be/fr/contact.html\)](https://www.eboxenterprise.be/fr/contact.html) ou par téléphone au numéro [+32 2 511](tel:003225115151) 51 51.